# Recursividade

Funções Recursivas

**Prof. Leandro Colevati**

### Conceito

- Fundamental em Matemática e Ciência da Computação
	- Um programa recursivo é um programa que chama a si mesmo
	- Uma função recursiva é definida em termos dela mesma
- Exemplos
	- Números naturais, Função fatorial, Árvore
- Conceito poderoso
	- Define conjuntos infinitos com *comandos* finitos

## Definição

- Definição: dentro do corpo de uma função, chamar novamente a própria função
	- Recursão direta: a função A chama a própria função A
	- Recursão indireta: a função A chama uma função B que, por sua vez, chama A

# Condição de Parada

- Nenhum programa nem função pode ser exclusivamente definido por si
	- Um programa seria um loop infinito
	- Uma função teria definição circular
- Condição de parada
	- Permite que o procedimento pare de se executar
	- *F(x)* > 0 onde *x* é decrescente
- Objetivo
	- Estudar recursividade como ferramenta *prática*!

#### Recursividade

• Para cada chamada de uma função, recursiva ou não, os parâmetros e as variáveis locais são de execução empilhada

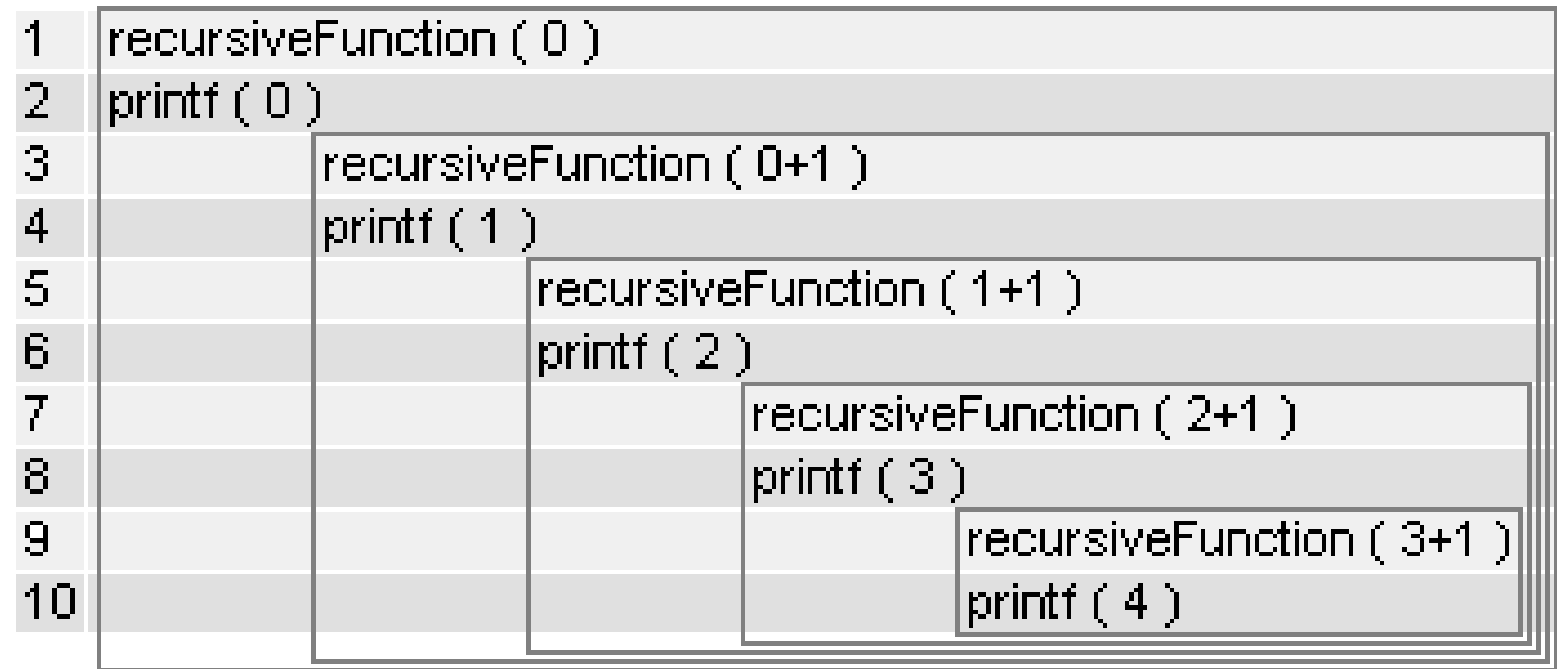

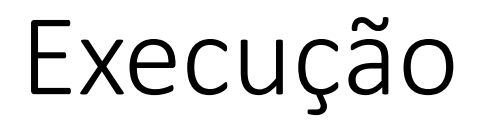

- Internamente, quando qualquer chamada de função é feita dentro de um programa, é criado um **Registro de Ativação** na **Pilha de Execução** do programa
- O registro de ativação armazena os parâmetros e variáveis locais da função bem como o "ponto de retorno" no programa ou subprograma que chamou essa função.
- Ao final da execução dessa função, o registro é desempilhado e a execução volta ao subprograma que chamou a função

#### Complexidade

- A complexidade de tempo do fatorial recursivo é O(n).
- Mas a complexidade de espaço também é O(n), devido a pilha de execução
- Já no fatorial não recursivo a complexidade de espaço é O(1)
- Portanto, a recursividade nem sempre é a melhor solução, mesmo quando a definição matemática do problema é feita em termos recursivos

#### Quando usar

- Recursividade vale a pena para Algoritmos complexos, cuja a implementação iterativa é complexa e normalmente requer o uso explícito de uma pilha
	- Dividir para Conquistar (Ex. Quicksort)
	- Caminhamento em Árvores (pesquisa, backtracking)

- Crie uma função recursiva que calcula a potência de um número inteiro:
	- Qual a condição de parada?
	- Como escrever a função para o termo n em função do termo anterior?

```
Algoritmo "Potencia Recursiva"
Var
    base, expoente, resultado: inteiro
Funcao potencia(base, expoente : inteiro) : inteiro
Inicio
       se (expoente = 0) entao
          retorne 1
       senao
            retorne base * potencia(base, expoente - 1)
       fimse
Fimfuncao
Inicio
      base <-2 expoente <- 8
       resultado <- potencia(base, expoente)
       escreval(resultado)
Fimalgoritmo
```

```
package controller;
public class PotenciaController {
      public PotenciaController() {
           super();
      }
     public int potencia(int base, int expoente) {
           //Condição de parada
           if (expoente == 0) {
                return 1;
           } else {
              expoente = expoente - 1;
               return base * potencia(base, expoente);
           }
      }
      public int pot(int base, int expoente) {
           int cont = 0;
           int res = 1;
           while (cont < expoente) {
               res = res * base; cont++;
 }
           return res;
 }
}
                                                                      package view;
                                                                      import controller.PotenciaController;
                                                                      public class Principal {
                                                                           public static void main(String[] args) {
                                                                                PotenciaController pc = new PotenciaController();
                                                                                 int base = 2;
                                                                                 int expoente = 8;
                                                                                int pot = pc.pot(base, expoente);
                                                                                 System.out.println("Com laço ==> "+pot);
                                                                                 int potencia = pc.potencia(base, expoente);
                                                                                 System.out.println("Com recursividade ==> "+potencia);
                                                                            }
                                                                      }
```
- Crie uma função recursiva que exiba o resultado da divisão de um número inteiro baseado em subtrações:
	- Qual a condição de parada?
	- Como escrever a função para o termo n em função do termo anterior?

Algoritmo "Divisão Recursiva" Var dividendo, divisor, resultado : inteiro **Funcao divisao(dividendo, divisor : inteiro) : inteiro Inicio se (dividendo < divisor) entao retorne 0 senao dividendo <- dividendo - divisor retorne 1 + divisao(dividendo, divisor) fimse Fimfuncao** Inicio dividendo <- 19 divisor <- 4 resultado <- divisao(dividendo, divisor) escreval(resultado) Fimalgoritmo

}

}

#### Exemplo 2

**package controller;**

}

```
public class DivisaoController {
```

```
 public DivisaoController() {
      super();
 }
```

```
 public int div(int dividendo, int divisor) {
          //Condição de parada
          if (dividendo < divisor) {
                return 0;
          } else {
                dividendo = dividendo - divisor;
               return 1 + div(dividendo, divisor);
 }
     }
```

```
package view;
import controller.DivisaoController;
public class Principal {
     public static void main(String[] args) {
           DivisaoController dc = new DivisaoController();
           int dividendo = 0;
           int divisor = 0;
          int div = dc.div(dividendo, divisor);
           System.out.println(div);
```
- Crie uma função recursiva que exiba o resultado da soma das posições de um vetor de inteiros:
	- Qual a condição de parada?
	- Como escrever a função para o termo n em função do termo anterior?

#### • Visualg não aceita vetores como parâmetros

```
package controller;
```
 } }

```
public class VetorController {
```

```
 public VetorController() {
      super();
 }
```

```
 public int somaVetor(int[] vetor, int tamanho) {
      //Condição de parada ==> Quando o vetor não tiver mais posições
      if (tamanho == 0 ) {
           return 0; 
      } else {
           int ultimaPosicao = tamanho - 1;
           int valor = vetor[ultimaPosicao];
           tamanho = tamanho - 1;
           return valor + somaVetor(vetor, tamanho);
              //Retorno é dado pelo valor obtido da última 
              posição do vetor, somado com a chamada da função 
              com um vetor de tamanho reduzido em 1 posição
      }
```
**package view;**

}

}

**import controller.VetorController;**

```
public class Principal {
```

```
public static void main(String[] args) {
```

```
 int[] vetor = {4,8,9,5,3,7,10,7,9,1,2};
 int tamanho = vetor.length;
```

```
 VetorController vc = new VetorController();
 int somaVetor = vc.somaVetor(vetor, tamanho);
 System.out.println(somaVetor);
```